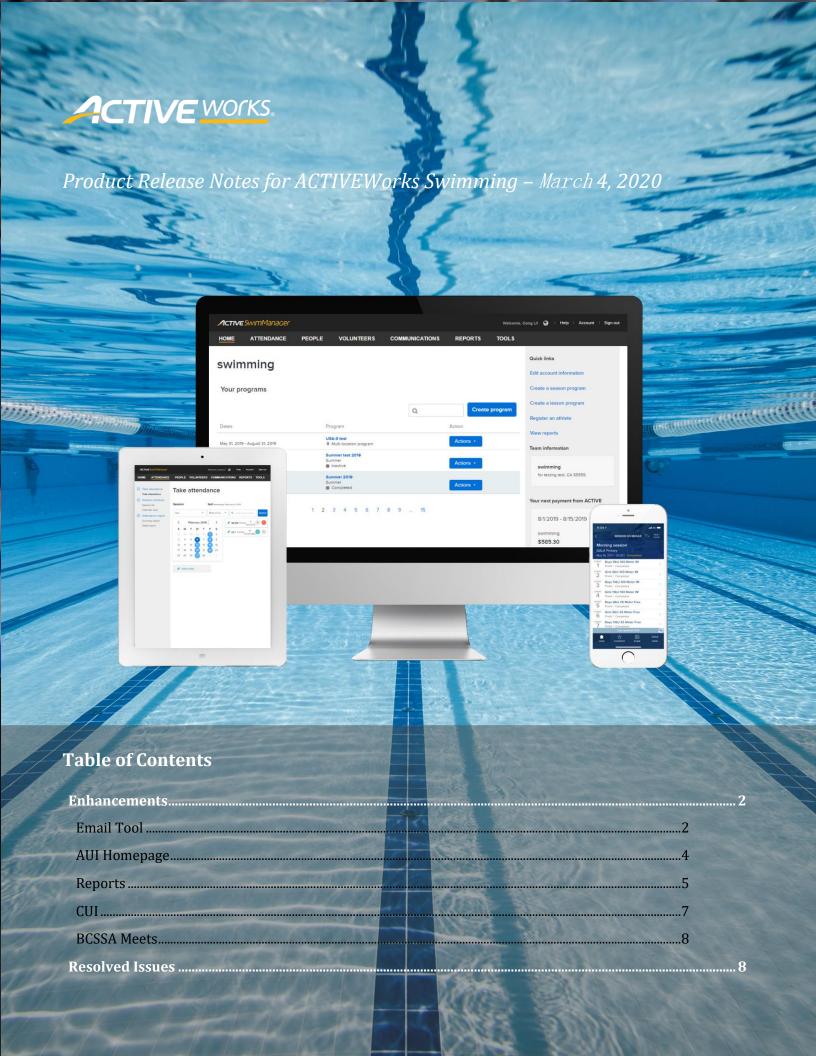

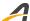

### **Enhancements**

#### **Email Tool**

In the ACTIVE Swim Manager AUI, to allow you and your staff to better target your email recipients, the following enhancements have been implemented in the email tool > Recipients (or To field) > Add > Custom filter for participants (or Meet or program participants or Custom filter) > Filter recipients popup:

• For programs, meets and sessions, the **Gender (Athlete only)** label has been changed to **Athlete gender** and the **Age (Athlete only)** label has been changed to **Athlete Age**:

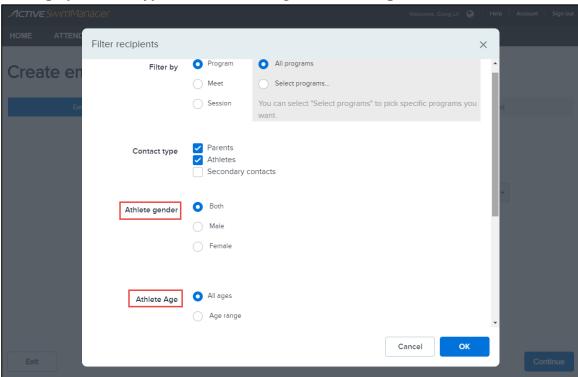

- When **Filter by** > **Meet** is selected:
  - a new Contact type > Secondary parents checkbox has been added, allowing you and your staff to send emails to secondary parents.
  - a new **OME attendance** filter has been added, allowing you and your staff to send email reminders to athletes by their response to the meet invite. The filter includes the following options:
    - Attending
    - Not attending
    - No response

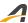

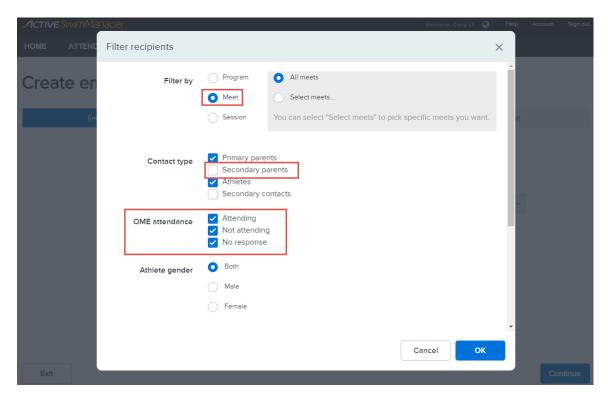

Note: the **OME attendance** filter only applies to OME meets and it filters athletes by responses prior to the team entry deadline (after the team entry deadline, reminders will be sent to athletes with entries regardless of the selected options for this filter).

• The layout of the **Filter by > Program > Select programs** filter has been improved:

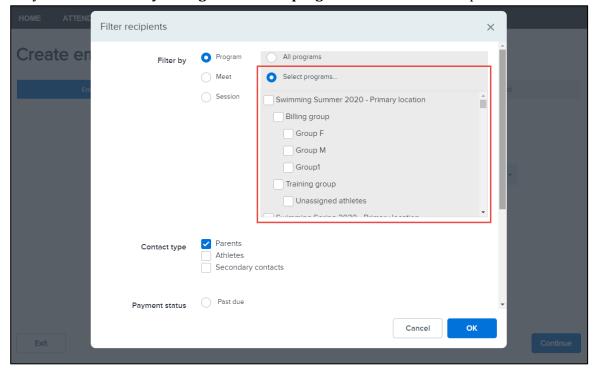

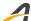

When reviewing an email's recipient list on the **Selected recipient(s)** popup (by clicking the **View all** link under the recipient list), you and your staff can now select or deselect all recipients on ALL pages of the popup by clicking the **Select / Deselect all** button:

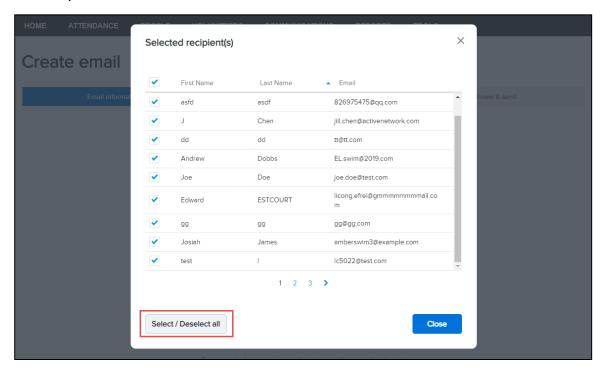

## **AUI Homepage**

On the ACTIVE Swim Manager AUI homepage, you and your staff can now select how many programs or meets to display on the page by clicking **View** > *X* / **page**:

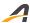

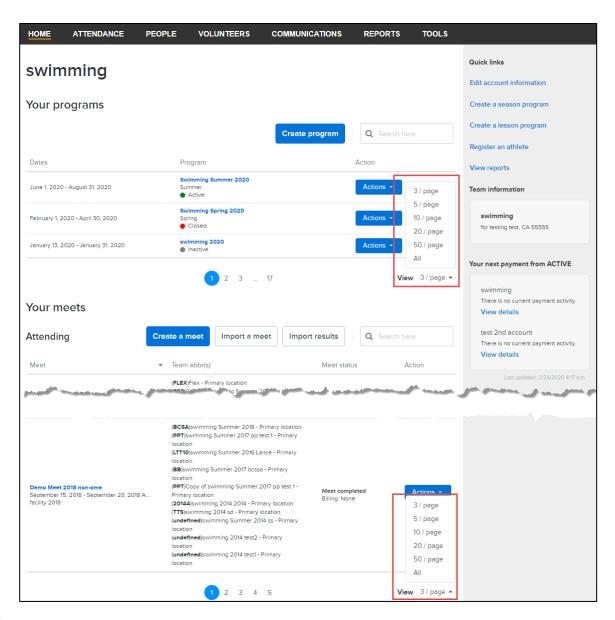

### **Reports**

To provide consistent information for meet orders, the following reports (including online and exported versions) now include the meet name followed by the name of each event in the order:

• AUI > **REPORTS** > **Remittance** > a meet order > **Remittance detail** report > **Description** column:

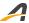

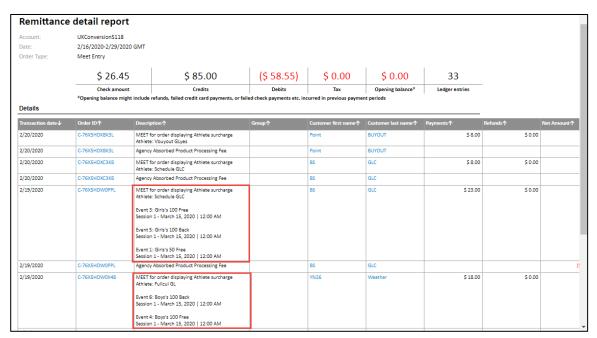

• AUI > **REPORTS** > **Custom reports** > **Order description** column:

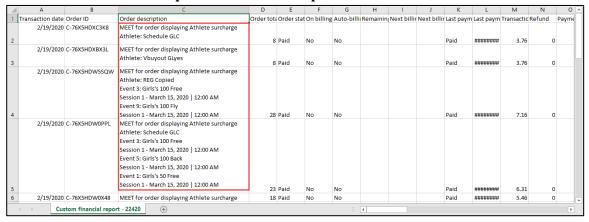

• AUI > REPORTS > Payments report > Description column:

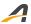

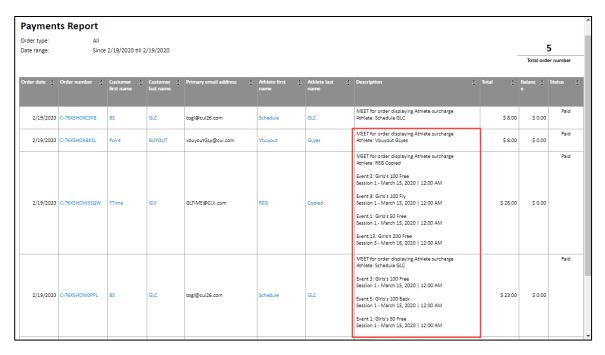

In the AUI > **REPORTS** > **Roster** report (online and exported versions) > **Cell phone** column, if an athlete does not have a cell phone number (value is null or empty), then his or her primary parent's cell phone number is displayed in this column:

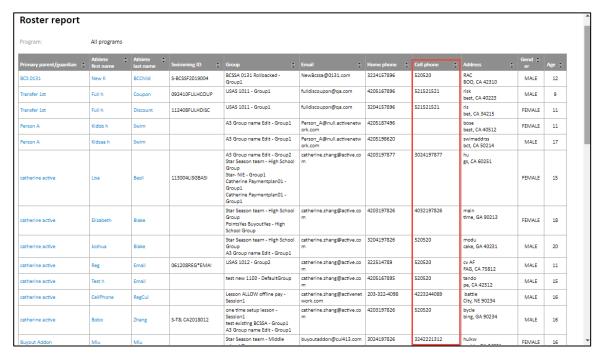

#### CUI

In the CUI registration workflow, if an existing swimmer is selected, then the swimmer's middle name (if any) is no longer editable. Your customers may edit the middle name on the swimmer's profile page.

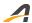

#### **BCSSA Meets**

Due to the fixed-age requirement for BCSSA meets, when editing a BCSSA meet in the AUI, the **Eligibility requirements > Age up date** field is now disabled.

# **Resolved Issues**

• Previously, email analytics in the **COMMUNICATIONS** > **View all emails** feature failed to track opened email statistics. This issue has been resolved in this release.

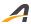

## **ACTIVE Network, LLC**

© 2020 ACTIVE Network, LLC, and/or its affiliates and licensors. All rights reserved. No part of this publication may be reproduced, transmitted, transcribed, stored in a retrieval system, or translated into any computer language, in any form or by any means, electronic, mechanical, magnetic, optical, chemical, manual, or otherwise, without prior written permission. You have limited permission to make hard copy or other reproductions of any machine-readable documentation for your own use, provided that each such reproduction shall carry this copyright notice. No other rights under copyright are granted without prior written permission. The document is not intended for production and is furnished "as is" without warranty of any kind. All warranties on this document are hereby disclaimed including the warranties of merchantability and fitness for a particular purpose.

# **About ACTIVE Network, LLC**

ACTIVE Network, LLC is a technology and media company that helps millions of people find and register for things to do and helps organizations increase participation in their activities and events.

For more information about ACTIVE Network, LLC products and services, please visit ACTIVEnetwork.com.

ACTIVE Network, LLC 717 North Harwood Street Suite 2500 Dallas, TX 75201